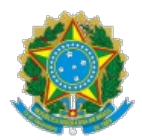

MINISTÉRIO DA GESTÃO E DA INOVAÇÃO EM SERVIÇOS PÚBLICOS Secretaria do Patrimônio da União Superintendência do Patrimônio da União na Paraíba

OFÍCIO CIRCULAR SEI nº 123/2024/MGI

João Pessoa, 1º de fevereiro de 2024.

Aos cuidados dos representantes públicos, entidades e particulares.

## **Assunto: Gestão da arrecadação e cobranças.**

*Referência:* Ao responder este Ofício, favor indicar expressamente o Processo nº 19739.005788/2024-20.

Senhores Representantes,

A Superintendência do Patrimônio da União na Paraíba vem, após o recebimento de demandas de diversos órgãos de representação setorial e com o objetivo de facilitar o acesso à informação pública sobre a gestão dos imóveis da União no Estado da Paraíba, por meio deste Ofício Circular, informar acerca dos principais serviços e canais de atendimento disponíveis ao cidadão. Assim, sensível às principais demandas administrativas, também informamos no sentido de alertar sobre a necessidade de seguir procedimentos administrativos relacionados à transferência imobiliária, que, caso não atendidos, são fatos geradores de multa administrativa.

Portanto, buscando abrir um diálogo abrangente e preventivo, sugerimos leitura e propagação das seguintes informações:

## **TEMAS RECORRENTES**

## **A) Transferência de imóvel da União**

NÃO PERCA TEMPO! Após os procedimentos cartoriais, o prazo para solicitar a alteração cadastral na SPU é de até 60 dias Após esse período, haverá a cobrança de multa de transferência de acordo com a legislação vigente, conforme abaixo (art. 4º da IN SPU 001, **de 09/03/2018):**

#### **Imóvel cadastrado em Regime de Aforamento:**

Efetuada a transação e transcrito o título no Registro de Imóveis, o antigo foreiro, exibindo os documentos comprobatórios (Instrumento Público e Registro de Imóveis), deverá comunicar a transferência à Superintendência do Patrimônio da União, no prazo de até 60 (sessenta) dias, sob pena de permanecer responsável pelos débitos que vierem a incidir sobre o imóvel até a data da comunicação (art 115-A do Decreto-lei nº 9.760/46, incluído pela Lei nº 13.465, de 2017).

Efetuada a transação e transcrito o título no Registro de Imóveis, o adquirente, exibindo os documentos comprobatórios, deverá requerer, no prazo de até 60 (sessenta) dias, que sejam transferidas as obrigações enfitêuticas para seu nome, sob pena de multa (art 116 do Decreto-lei nº 9.760/46, alterado pela Lei nº 13.465, de 2017).

### **Imóvel cadastrado em Regime de Ocupação**:

Efetuada a transferência do direito de ocupação, o antigo ocupante, exibindo os documentos comprobatórios (Instrumento Público), deverá comunicar a transferência à Superintendência do Patrimônio da União, no prazo de até sessenta dias, sob pena de permanecer responsável pelos débitos que vierem a incidir sobre o imóvel até a data da comunicação (art. 132-A. do Decreto-lei nº 9.760/46, incluído pela Lei nº 13.465, de 2017).

Concluída a transmissão, o adquirente deverá requerer à Superintendência do Patrimônio da União, no prazo máximo de sessenta días, que providencie a transferência dos registros cadastrais para o seu nome, sob<br>pena de multa (§ 4º e 5º do art. 3º do Decreto-lei nº 2.398/87, alterado pela Lei nº 13.465, de 2017).

# **ETAPAS:**

Para realizar a transferência do imóvel, o usuário deverá solicitar a alteração do titular responsável pelo imóvel no cadastro da SPU, após as seguintes etapas:

# **1º) Verificar o tamanho do imóvel:**

a) Se o imóvel for **menor do que 500 mil m<sup>2</sup>** , siga para o próximo passo (calcular e emitir o DARF para pagar o laudêmio).

b) Se o imóvel for **igual ou maior do que 500 mil m2**, será necessário solicitar a liberação do Registro Imobiliário Patrimonial (RIP). Para isso, acione o Portal de Serviços da SPU na opção "Obter Serviços não Padronizados sobre Débitos Patrimoniais ou Transferência de Titular de Imóvel"(https://sistema.patrimoniodetodos.gov.br/#/servicoGenericoSemRip?servico=166). Preencha as informações solicitadas e aguarde o retorno da SPU informando que o RIP do imóvel foi liberado.

## **2º) Calcular e emitir o DARF para pagar o laudêmio:**

Laudêmio é a taxa que se deve pagar antes de efetuar a transferência onerosa de titularidade sobre um imóvel da União administrado pela SPU.

O valor a ser recolhido para a transferência de titularidade de imóvel da União corresponde a 5% do valor atualizado do terreno da União, excluindo as benfeitoras.

Assim, para calcular o laudêmio, acesse o Portal de Serviços da SPU na opção "Calcular laudêmio" ( <https://sistema.patrimoniodetodos.gov.br/#/conteudo/1> ).

## Atenção:

\* O Número do RIP do Imóvel, o Valor Declarado da Transação e o Percentual de Transferência são de preenchimento obrigatório.

\* Incluir todos os dígitos e não colocar separadores.

### **Orientação para preenchimento:**

2.1. **Número do RIP do imóvel:** inclua o RIP do imóvel. Digite apenas o número sem espaços e traços.

Importante! Certifique-se de que o número é realmente do imóvel, pois não é possível reverter um pagamento feito erroneamente.

2.2. **Valor da transação do imóvel:** coloque o valor da negociação. Lembre-se: o valor da transação **não interfere no cálculo do laudêmio**. Este é calculado a partir das características do imóvel, e não do valor de transferência.

2.3. **Percentual do imóvel que está sendo vendido**: quando a transferência corresponder à **totalidade do imóvel**, informe 100% do tamanho do imóvel. Quando a transação for**sobre parte do imóvel**, informe a porcentagem correspondente à transação que está sendo efetuada.

2.4. **Valor do Laudêmio eventualmente já recolhido:** este campo somente deverá ser preenchido para a emissão de nova CAT, se esta vencer. **Caso seja a primeira emissão do DARF, deixe esse campo em branco.**

Após esse procedimento, é gerada a Ficha de Cálculo de Laudêmio - FCL, que tem validade de 30 dias, e o DARF correspondente, que poderá ser reemitido durante esse período.

O DARF com o valor do laudêmio contém o **número da Ficha de Cálculo de Laudêmio (FCL). Guarde esse número**, pois será necessário para emitir a Certidão Autorizativa de Transferência (CAT).

#### **3º) Consultar a existência de débitos vinculados ao imóvel.**

A transferência somente pode ocorrer se não houver pendências financeiras e patrimoniais do imóvel vinculadas ao transmitente.

Para consultar as pendências financeiras, entre no Portal de Serviços da SPU na opção "Consultar Histórico Financeiro de Imóvel da União" ou pelo atalho:

<https://sistema.patrimoniodetodos.gov.br/#/conteudo/34> .

Se houver débitos com a SPU, acesse a opção "Emitir DARF para Pagamento de Taxas sobre Imóvel da União": <https://sistema.patrimoniodetodos.gov.br/#/conteudo/32> ;

Caso a consulta indique a existência de débito inscrito na Dívida Ativa da União (DAU), acesse o portal da PGFN: <https://www.regularize.pgfn.gov.br/>.

Após realizar os pagamentos devidos, **espere 48 horas para emitir a CAT (passo seguinte).**

### **4º) Emitir a Certidão de Autorização para Transferência – CAT:**

Após 48 horas do pagamento do laudêmio e das eventuais pendências financeiras, a Certidão Autorizativa de Transferência (CAT) poderá ser emitida.

Para isso, acesse o Portal de Serviços da SPU na opção "Emitir a Certidão de Autorização para Transferência – CAT": <https://sistema.patrimoniodetodos.gov.br/#/conteudo/17> .

### **5º) Transferir e/ou registrar o imóvel no cartório competente:**

De posse da Certidão de Autorização para Transferência – CAT será possível realizar a transferência do imóvel no cartório competente.

A obrigação para pagamento do valor do laudêmio é do transmitente (vendedor), conforme os termos do Art. 3º do Decreto-Leo n° 2.398/87, vejamos: A transferência onerosa, entre vivos, do domínio útil e da inscrição de ocupação de terreno da União ou de cessão de direito a eles relativos dependerá do prévio recolhimento do laudêmio pelo vendedor, em quantia correspondente a 5% (cinco por cento) do valor atualizado do domínio pleno do terreno, excluídas as benfeitorias.

## **6º) Alterar o Responsável pelo Imóvel no Cadastro da SPU, mediante requerimento no Portal da SPU :**

Com o título de transferência (para os imóveis em regime de ocupação) ou o título de transferência devidamente registrado no cartório de registro de imóveis (no caso de aforamento), solicite a alteração cadastral do responsável pelo imóvel.

**Atenção**: essa etapa deve ser feita pelo transmitente (vendedor) ou pelo adquirente (comprador) em até **60 dias da emissão da** escritura (ocupação) ou do registro de imóveis (aforamento). Caso isso não seja feito nesse prazo, os débitos lançados a partir de então **permanecerão sob responsabilidade do vendedor, e haverá uma multa de transferência para o comprador.**

Para isso, acesse o Portal de Serviços da SPU na opção "Transferir o Responsável pelo Imóvel no Cadastro da SPU":

<https://sistema.patrimoniodetodos.gov.br/#/requerimentoTransferenciaTitular?servico=14> .

Ou ainda, pelo atalho "Obter Serviços Financeiros ou de Transferência de Titular de Imóvel da União não Padronizados":

<https://sistema.patrimoniodetodos.gov.br/#/servicoGenericoSemRip?servico=166>.

## **B - Laudêmio**

Laudêmio é a taxa que se deve pagar antes de efetuar a transferência onerosa de titularidade (a compra e venda, permuta, dação em pagamento, fusão de empresas, promessa de compra e venda e integralização de capital social de empresa etc.) sobre um imóvel da União administrado pela SPU. Ou seja, para efetuar a transferência, o transmitente (vendedor na maioria dos casos) deverá antes pagar o Laudêmio, para então obter a certidão autorizativa de transferência - CAT do imóvel.

## **C - Ocupação e Foro**

As receitas patrimoniais de ocupação e de foro são devidas pela utilização dos imóveis da União, nos regimes de ocupação e aforamento, respectivamente, conforme o Decreto-Lei nº 9.760/46.

A taxa de ocupação é a receita patrimonial decorrente da utilização de imóvel da União ocupado correspondente a 2% do valor do domínio pleno do terreno, excluídas as benfeitorias (Previsão legal: Art. 1º, do Decreto-Lei nº 2.398/1987).

Já o foro corresponde a 0,6% do valor do domínio pleno do terreno, excluídas as benfeitorias, e é um contrato por meio do qual a União atribui ao particular 83% do domínio útil de um imóvel da União e mantém a posse dos 17% restantes (Previsão legal: Art. 101, do Decreto-Lei nº 9.760/1946).

Os recursos arrecadados tanto com a taxa de ocupação quanto com o foro vão para a Conta Única do Tesouro Nacional. Uma parte é utilizada pelo Governo Federal para a realização de políticas públicas em prol de toda a população, e outra parte é repassada aos Municípios onde se localizam os imóveis que deram origem à cobrança. A legislação determina a SPU como responsável pela cobrança dessas receitas, e também estabelece casos em que há isenção.

Tanto a taxa de ocupação quanto o foro são pagos por meio do Documento de Arrecadação de Receitas Federais (DARF) que pode ser obtido por meio do Portal de Serviços da SPU, <https://sistema.patrimoniodetodos.gov.br/#/>, opção Emitir DARF para Pagamento de Taxas sobre Imóvel da União. Também pode ser acessado pelo atalho <https://sistema.patrimoniodetodos.gov.br/#/conteudo/32>, ou ainda, pelo atalho <https://atendimentovirtual2.spu.planejamento.gov.br/Emissoes/DARF/DARFPedido.asp> .

# **D - Isenção de Pagamento de Taxas sobre Imóvel da União (Ocupação e Foro)**

Para obter isenção do pagamento de foros, taxas de ocupação, laudêmios e outros débitos oriundos da utilização de imóvel da União administrado pela Secretaria de Patrimônio da União – SPU, o interessado deverá solicitar a isenção por meio do Portal de Serviços da SPU.

### **Requisitos:**

#### **Pessoa física:**

1) Pessoas físicas inscritas no Cadastro Único para Programas Sociais do Governo Federal (CadÚnico) e/ou Pessoas físicas cuja renda familiar mensal seja igual ou inferior a cinco salários-mínimos;

2) Não possuir bens ou direitos em montante superior ao limite estabelecido pela Receita Federal do Brasil para obrigatoriedade de apresentação da Declaração de Ajuste Anual do Imposto de Renda Pessoa Física;

3) Que o imóvel seja utilizado como residência do ocupante ou do foreiro. (Amparo legal: Decreto-Lei 1.876, de 15 de julho de 1981. Portaria SPU/MGI Nº 7.857, de 29 de Novembro de 2023)

#### **Pessoa jurídica:**

1) Sem fins lucrativos, reconhecida como entidade beneficente de assistência social com a finalidade de prestação de serviços nas áreas de assistência social, saúde ou educação, que se enquadrem na Lei nº 12.101, de 27 de novembro de 2009; ou

2) Que desenvolva ações de salvaguarda para bens culturais registrados pelo Instituto do Patrimônio Histórico e Artístico Nacional (Iphan), quando os imóveis da União utilizados sob regime de ocupação ou aforamento forem essenciais à manutenção, produção e reprodução dos saberes e práticas associados. (Amparo legal: Lei 13.139, de 26 de junho de 2015)

1. Clique em "Requerimentos Diversos ";

2. Escolha "Obter Isenção de Pagamento de Taxas sobre Imóvel da União".

**Importante**: O pedido de isenção vale para o ano do pedido e se estende aos 3 anos seguintes, no caso de deferimento do pedido. Assim, deverá ser comprovada a cada 4 anos, a situação de carência ou baixa renda.

Os temas supramencionados constituem apenas uma parcela dos possíveis assuntos relacionados aos imóveis da União. Assim, para dirimir dúvidas sobre outras questões não abordadas ou, até mesmo, sobre os temas aqui já tratados, utilize o Portal de Serviços da SPU, <https://sistema.patrimoniodetodos.gov.br/#/>, bem como os demais canais de atendimento disponibilizados a seguir.

## **CANAIS DE ATENDIMENTO**

#### **1 - Portal de Serviços da SPU:** <https://sistema.patrimoniodetodos.gov.br/#/>

Os serviços prestados pela SPU podem ser acessados por meio do Portal de Serviços da SPU. Nesse endereço é possível obter informações sobre os serviços prestados, bem como requisitar serviços, emitir certidões, emitir DARF para o pagamento de taxas sobre imóvel da União, solicitar transferência de titularidade, dentre outros.

Para utilizar o portal, acesse: <https://sistema.patrimoniodetodos.gov.br/#/> e digite no campo de busca o serviço e/ou tema desejado.

#### **2 – Fale Conosco:** https://www.gov.br/pt-br/servicos/mgi-fale-conosco-spu

Caso exista alguma dúvida que não seja solucionada pelas respostas apresentadas no Portal de Serviços da SPU, uma solicitação poderá ser encaminhada ao canal Fale Conosco. Esse canal oferece suporte e **esclarecimentos gerais** sobre serviços relacionados aos imóveis da União.

### **3 - Atendimento presencial e remoto por agendamento:**

Caso necessite de esclarecimentos específicos, o cidadão poderá realizar o agendamento pelo Portal de Serviços da SPU, clicando na opção agendar atendimento, selecionar o estado e o tipo de atendimento desejado e preencher as informações requisitadas.

Horário: das 8h30 às 11h30 e das 13h30 às 16h30, nos dias úteis.

Para agendar o atendimento na SPU/PB, acesse:

<https://outlook.office365.com/owa/calendar/AgendamentodeAtendimentosSPUPB@mte.gov.br/bookings/>

#### **4 - Atendimento Telefônico e por email:**

Caso necessite de esclarecimentos, o cidadão poderá entrar em contato com a SPU/PB ligando para o telefone (83) 3216-4604. Horário: das 8h às 12h e das 14h às 16h, nos dias úteis e spupb@economia.gov.br.

### **5 – Ouvidoria:**

Por meio da Ouvidoria é possível fazer um pedido de acesso à informação, fazer denúncias, elogios, reclamações, solicitações ou enviar sugestões.

Para esse serviço, acesse: https://falabr.cgu.gov.br/web/home

## **6 - FAQ:**

No Portal Colaborativo há perguntas e respostas elucidativas sobre as principais dúvidas sobre a gestão imobiliária patrimonial

da União.

Para esse serviço, acesse: https://colaborativo-spu.gestao.gov.br/sites/default/files/public/dados-abertos/faq/faq.html

Registramos ainda que o principal canal de informações e o canal apropriado para requisição de serviços é o Portal de Serviços **da SPU:** <https://sistema.patrimoniodetodos.gov.br/#/>. Já os demais canais visam complementar e oferecer suporte aos serviços oferecidos pela SPU/PB.

Colocamo-nos à disposição para os esclarecimentos que se fizerem necessários.

Atenciosamente,

Documento assinado eletronicamente

## **GIOVANNI GIUSEPPE DA NOBREGA MARINHO**

Superintendente - SPU/PB

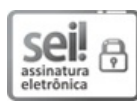

Documento assinado eletronicamente por **Giovanni Giuseppe da Nobrega Marinho**, **Superintendente**, em 05/02/2024, às 14:09, conforme horário oficial de Brasília, com fundamento no § 3º do art. 4º do Decreto nº 10.543, de 13 de [novembro](http://www.planalto.gov.br/ccivil_03/_ato2019-2022/2020/decreto/D10543.htm) de 2020

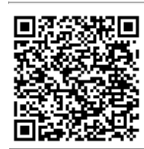

A autenticidade deste documento pode ser conferida no site<u>https://sei.economia.gov.br/sei/controlador\_externo.php?</u><br>A autenticidade deste documento pode ser conferida no site<u>https://sei.economia.gov.br/sei/controlador\_ex</u> acao=documento\_conferir&id\_orgao\_acesso\_externo=0, informando o código verificador **39855535** e o código CRC **24987D68**.

> Av. Epitácio Pessoa, nº 1705 - Bairro dos Estados CEP 58030-900 - João Pessoa/PB (83) 3216-4604 - e-mailspupb@economia.gov.br - gov.br/gestao

Referência: ao responder este Ofício, favor indicar expressamente o Processo nº 19739.005788/2024-20. SEN 198855535